## Download eBook

## SETTING YOUR DEVELOPMENT GOALS: START WITH YOUR VALUES

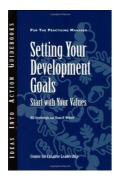

## Download PDF Setting Your Development Goals: Start with Your Values

- Authored by Center for Creative Leadership (CCL); Sternbergh, Bill; Weitzel, Sloan R.
- Released at 2007

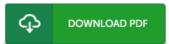

Filesize: 6.24 MB

To open the PDF file, you need Adobe Reader software program. If you do not have Adobe Reader already installed on your computer, you can download the installer and instructions free from the Adobe Web site. You could possibly obtain and keep it to your laptop or computer for in the future study. Make sure you click this download link above to download the PDF file.

## Reviews

This is an amazing publication i actually have at any time go through. It is actually rally interesting through reading through period. Its been developed in an exceptionally straightforward way which is merely following i finished reading through this publication where actually altered me, modify the way in my opinion.

-- Noah Padberg

An exceptional book and also the font utilized was intriguing to read. This is for all who statte there was not a worth reading. It is extremely difficult to leave it before concluding, once you begin to read the book.

-- Prof. Tyson Hilpert

This book is fantastic. It normally fails to price excessive. Your daily life span will likely be enhance once you total reading this publication.

-- Heath Prosacco